# Leica Cyclone and Leica CloudWorx Tacketical Capacification

#### **Technical Specifications**

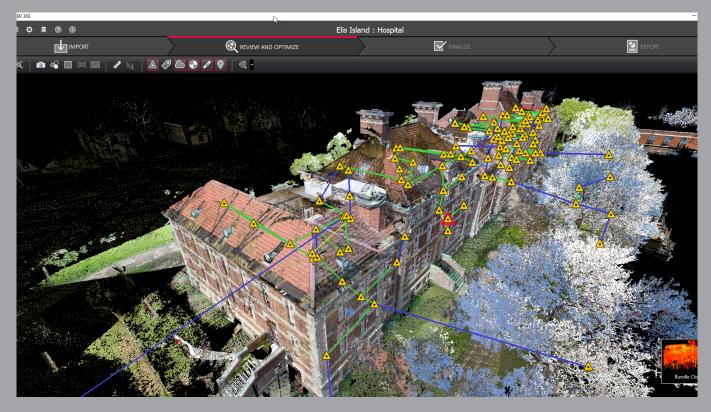

Valid as of August 2018

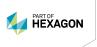

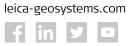

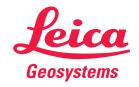

| Key      |                                                                                                    |
|----------|----------------------------------------------------------------------------------------------------|
| 1        | These types can be created using best-fit methods                                                                                                    |
| 2        | As delivered in database, cannot modify                                                                                                    |
| 3        | Enabled if licensed copy of CloudWorx is installed on the same machine                                                                                       |
| t        | These types can use catalog tables.                                                                                                    |
| 4        | No grip editing for size. Enabled with a Cyclone PUBLISHER Pro or Cyclone JetStream PUBLISHER license                                                        |
| 5        | Requires TruView Enterprise or Cloud license                                                                                                    |
| 6        | Finished registrations are imported as a unified point cloud, unfinished registrations are imported as separate scan worlds into an unfinished registration. |
| 7        | Requires Cyclone JetStream PUBLISHER license                                                                                                    |
| <b>◊</b> | Requires Cyclone PUBLISHER Pro or Cyclone JetStream PUBLISHER or Cyclone TruView PUBLISHER license                                                           |
| 8        | Not in Cyclone REGISTER 360                                                                                                    |
| *        | Requires Cyclone TruView PUBLISHER or Cyclone PUBLISHER Pro license                                                                                          |
| Х        | Requires Cyclone JetStream PUBLISHER or Cyclone PUBLISHER Pro license                                                                                        |
| #        | Requires Cyclone MODEL VR PUBLISHER license                                                                                                    |
| +        | Requires Cyclone PUBLISHER Pro license                                                                                                    |

|                                                                  | 2100       |              |            |          |          |                       |                          |
|------------------------------------------------------------------|------------|--------------|------------|----------|----------|-----------------------|--------------------------|
| REGISTRATION, VISUALISATION,                                     | BASIC      | REGISTER 360 | REGISTER   | MODEL    | SURVEY   | IMPORTER              | Free VIEWER              |
| MODELLING & QUERY TOOLS                                          |            |              |            |          |          |                       |                          |
| 3D navigation, Pan, Zoom, Rotate                                 | •          | •            | •          | •        | •        | •                     | ♦/◊                      |
| 3D mouse support                                                 |            |              | +          | •        | •        |                       | ♦/◊                      |
| Panoramic view mode                                              | •          | •            | •          | •        | •        | •                     | ♦/◊                      |
| Align to surface view mode                                       |            | •            |            |          |          |                       |                          |
| Cloud Level of Detail for fast visualisation                     | •          | •            | •          | •        | •        | •                     | ♦/◊                      |
| Model Level of Detail for fast visualisation                     | •          |              | •          | •        | •        | •                     | ♦/◊                      |
| Decimation of point clouds                                       | •          |              | •          | •        | •        |                       |                          |
| Selectable levels of point cloud density                         | •          |              | •          | •        | •        | •                     | ♦/◊                      |
| Quickly show/hide point clouds                                   | •          | •            | •          | •        | •        | •                     | •                        |
| Point Cloud Color map viewing options                            |            | ,            |            |          |          |                       |                          |
| Intensity mapping                                                | •          | •            | •          | •        | •        | <b>♦</b> <sup>2</sup> | ♦/◊                      |
| Greyscale                                                        | •          | +            | •          | •        | •        | <b>♦</b> <sup>2</sup> | ♦/◊                      |
| Image Color mapping                                              | •          | •            | •          | •        | •        | <b>→</b> <sup>2</sup> | ♦/◊                      |
| Infrared                                                         | •          | •            | •          | •        | •        | <b>↓</b> 2            | ♦/◊                      |
|                                                                  | <b>↓</b> 2 | •            | <b>↓</b> 2 | •        | •        | <b>↓</b> 2            | <b>♦</b> 2               |
| Elevation Based Color Mapping                                    | V          |              |            | <b>*</b> | <b>V</b> | <b>V</b>              | ▼-                       |
| Color clouds per setup                                           |            | •            |            |          |          |                       |                          |
| Color clouds per bundle                                          |            | •            |            |          |          |                       | .,                       |
| Gradient Background                                              | •          | •            | +          | •        | •        | •                     | ♦/◊                      |
| Manually map external digital photo to point clouds              | •          |              | •          | •        | •        |                       |                          |
| (Texture cube map, not pano)                                     |            |              |            |          |          |                       |                          |
| Create Multi-image from cube-mapped images                       | •          | •            | •          | •        | •        |                       |                          |
| Multi-image blending                                             | •          | •            | •          | •        | •        | •                     |                          |
| Texture map colours onto point clouds                            | •          | •            | •          | •        | •        | <b>♦</b> <sup>2</sup> | <b>♦</b> <sup>2</sup> /◊ |
| Limit Box for efficient viewing and interaction                  | •          |              | •          | •        | •        |                       | <b>♦</b> <sup>4</sup> /◊ |
| of selected regions                                              | ·          |              |            | Ť        | Ĭ ,      |                       |                          |
| Limit Box Manager to organise multiple limit boxes               | •          |              | •          | •        | •        |                       | <b>♦</b> <sup>2</sup> /◊ |
| QuickSlice                                                       |            |              | •          | •        | •        |                       |                          |
| TruSlicer                                                        |            | •            |            |          |          |                       |                          |
| Slice along X,Y and Z axis                                       |            | +            |            |          |          |                       |                          |
| Color clouds by setup                                            |            | +            |            |          |          |                       |                          |
| Set Limit Box by fence                                           | •          |              | •          | •        | •        |                       | ♦                        |
| Auto Bundle (grouping) of scans                                  |            | •            |            |          |          |                       |                          |
| Visualise bundle's Link network                                  |            | •            |            |          |          |                       |                          |
| View multiple setups and bundles in same view                    |            | •            |            |          |          |                       |                          |
| Global registration of multiple scans                            |            | •            | •          |          |          |                       |                          |
| Geo-referencing                                                  |            | •            | •          |          |          |                       |                          |
| Cloud-to-Cloud registration                                      |            | •            | •          |          |          |                       |                          |
| Auto Align Scans                                                 |            | -            |            |          |          |                       |                          |
|                                                                  |            | •            | •          |          |          |                       |                          |
| Smart Align for Auto Align                                       |            | •            | •          |          |          |                       |                          |
| Visual Alignment                                                 |            | •            | •          |          |          |                       |                          |
| Automatic orientation for Visual Alignment                       |            |              | •          |          |          |                       |                          |
| Automated registration using HDS targets                         |            |              | •          |          |          |                       |                          |
| Optional prioritization of target-based registration over Cloud- |            | •            |            |          |          |                       |                          |
| to-Cloud registration                                            |            |              |            |          |          |                       |                          |
| Automated registration across sitemaps                           |            | •            |            |          |          |                       |                          |
| Automatic registration from RTC360 VIS data                      | •          | •            |            |          |          |                       |                          |
| Editing Target labels/names                                      | •          | •            | •          |          |          |                       |                          |
| View scanner locations                                           | •          | •            | •          | •        | •        | •                     | <b>♦</b> <sup>2</sup> /◊ |
| Unify point clouds                                               | •          |              | •          | •        | •        | •                     |                          |
| Basic conceptual design & 2D drawing tools                       |            |              |            | •        | •        |                       |                          |
| Insertion of modelled objects/geometry                           |            |              |            | •        |          |                       |                          |
| Replication and editing of modelled objects                      |            |              |            | •        | •        |                       |                          |
| Planar patch editing                                             |            |              |            |          | ,        |                       |                          |
| Make Square or Rectangular                                       |            |              |            | •        | •        |                       |                          |
| Create/Fill Hole                                                 |            |              |            | •        | •        |                       |                          |
| User-defined quality-of-fit checks                               |            |              | •          | •        | •        |                       |                          |
|                                                                  |            |              | •          | <b>-</b> | <b>▼</b> |                       |                          |
| Region growing                                                   |            |              |            |          |          | l                     |                          |
| Plane                                                            |            |              | •          | •        | •        |                       |                          |
| Cylinder                                                         |            |              | •          | •        | •        |                       |                          |
| Sphere                                                           |            |              | •          | •        |          |                       | <u> </u>                 |

| Senooth surface to segment extraneous data Automated Pipe Run with ebbose  Virtual Surveyor™ to assign survey teature codes to points  Mesh  Creation (basic, complex, TIN)  Intelligent decimation Decimation based on user-specified grid spacing Polyline and breakline support Delete and add faces Fill in holes  Converte contours from meshes  Scan Cleaning, Single scan ceaning Single scan ceaning Single scan ceaning Single scan ceaning Single scan ceaning Support for double scan cleaning  Cross-SitoMap deaning Support for double scan cleaning  Surface Deviation  Cut/fill contours  Cut/fill contours  Cut/fill contours  Alignment/Station Manager  Create Linus, at Station  Create COGO Points, Breaklines & Cross Section Lines  Create profiles, plans and sections Import LandAWL Alignment Import LandAWL Alignment  Import LandAWL Alignment  Create, Save, ® Load Station Templates Secondary Phan View Window Orthor Image Estraction  User-defined Out parameters mapped to link and bundle errors  Color-coded  Optimized with graphics for color-bind users  Station Notation display relative to an alignment  Fit edge template for curve extraction (e.g., curbs, flowlines)  Mesh   Surface area  Ax, AY, AZ distance  Ax, AY, AZ distance  Angel to Vertical  Fit cylinders, statucural steel from catalogues  Insect piping components from catalogues  Insect piping components from  | REGISTRATION, VISUALISATION,<br>MODELLING & QUERY TOOLS         | BASIC | REGISTER 360 | REGISTER | MODEL | SURVEY | IMPORTER | Free VIEWER              |
|----------------------------------------------------------------------------------------------------|-----------------------------------------------------------------|-------|--------------|----------|-------|--------|----------|--------------------------|
| Mesh Creation [basic, complex, TIN] Intelligent decimation Decimation based on user-specified grid spacing Polyline and breakline support Delete and add faces Fill in holes Cenerate contours from meshes Cenerate contours from meshes Scan Cleaning Single scan cleaning Single scan cleaning Single scan cleaning Support for double scan cleaning Cross-SiteMap cleaning Support for double scan cleaning Cross-SiteMap cleaning Surface Deviation Cut/fill contours Table output on user-specified grid Points on user-specified grid Points on user-specif  | Smooth surface to segment extraneous data                       |       |              | •        | •     | •      |          |                          |
| Creation (basic, complex, TIN) Intelligent decimation Decimation based on user-specified grid spacing Polyline and breakiline support Delete and add faces Fill in holes Generate contours from meshes Scan Cleaning Single scan cleaning Single scan cleaning Support for double scan cleaning Support for double scan cleaning Support for cleaning Support for  | Automated Pipe Run with elbows                                  |       |              |          | •     |        |          |                          |
| Creation (basic, complex, TIN)                                                                                                    | /irtual Surveyor™ to assign survey feature codes to points      |       |              |          | •     | •      |          |                          |
| Intelligent decimation Decimation based on user-specified grid spacing Polyline and breakdine support Delete and adde faces Fill in holes Generate contours from meshes Scan Cleaning Single scan deaning Bundle cleaning Surface Deviation Gross-SiteMap cleaning Support for double scan cleaning Surface Deviation Cut/fill contours Table output on user-specified grid Points on user-specified grid Points on user-specified grid Points on user-specified grid Cenerate cross-sections through point clouds along an alignment Alignment/Station Manager Create Lines at Station Create Lines at Station Create Lines at Station Create Lines at Station Import LandXML Alignment Create, Save. @ Load Station Templates Secondary Plan View Window Ortho Image Extraction User-defined Da parameters mapped to link and bundle errors Color coded Optimized with graphics for color-blind users Station Notation display relative to an alignment Fit edge template for curve extraction (e.g. curbs, flowlines) Surface area AX, XY, XZ distances AX, XY, XZ distances AX, XY, XZ distances Angel to Horizontal Angel to Vertical Back angle Cut/fill volume Automated visual interference checking Fit cylinders, structural steel from catalogues [reducer, elbow,                                                                                                    | Лesh                                                            |       |              |          |       |        |          |                          |
| Decimation based on user-specified grid spacing Polyline and breakline support Delete and add faces Fill in holes Generate contours from meshes Scan Cleaning Single scan cleaning Single scan cleaning Single scan cleaning Gross-SiteMap cleaning Support for double scan cleaning Surface Deviation Cut/fill contours Table output on user-specified grid Points on user-specified grid Points on user-specified grid Generate cross-sections through point clouds along an alignment Alignment/Station Manager Create Lines at Station Create COGO Points, Breaklines & Cross Section Lines Greate Lines at Station Create COGO Points, Breaklines & Cross Section Lines Greate profiles, plans and sections Import LandWML Alignment Create, Save, B Load Station Templates Secondary Plan View Windrow Ortho Image Extraction User-defined QA parameters mapped to link and bundle errors Color-coded Optimized with graphics for color-blind users Station Notation display relative to an alignment Fit edge template for curve extraction (e.g. curbs, flowlines) Measure & Gimension point clouds and models Slope distance AX, AX, AX Gistances A, Ay, AX Cal Statence A, Angel to Horizontal Angel to Vertical Back angle Cut/fill volume  Fit edge template of from catalogues Insert piping takeoff query Automated visual interference checking Fit cylinders, structural steel from catalogues Insert piping components from catalogues Insert piping components from catalogues Insert piping components from catalogues Insert piping components from catalogues Insert piping components from catalogues Insert piping components from catalogues Insert piping components from catalogues                                                                                                    | Creation (basic, complex, TIN)                                  |       |              |          | •     | •      |          |                          |
| Polyline and brealdline support Delete and add faces Fill in holes Generate contours from meshes Generate contours from meshes Scan Cleaning Single scan cleaning Bundle cleaning Support for double scan cleaning Support for double scan cleaning Surface Deviation Cut/fill contours Table output on user-specified grid Points on user-specified grid Points on user-speci | Intelligent decimation                                          |       |              |          | •     | •      |          |                          |
| Delete and add faces Fill in holes Cenerate contours from meshes Scan Cleaning Bundie cleaning Cross-SiteMap cleaning Support for double scan cleaning Support for double scan cleaning Cross-SiteMap cleaning Surface Deviation Cut/fill contours Table output on user-specified grid Points on user-specified grid Points on user-specified grid Points on user-specified grid Points on user-specified grid Points on user-specified grid Alignment/Station Manager Create COCO Points, Breaklines & Cross Section Lines Create profiles, plans and sections Import LandXML Alignment Create, Save, © Load Station Templates Secondary Plan View Window Orthol Image Extraction User-defined QA parameters mapped to link and bundle errors Color-coded Optimized with graphics for color-blind users Station Notation display relative to an alignment Fit edge template for curve extraction (e.g. curbs, flowlines) Measure & dimension point clouds and models Slope distance AX, AY, AZ distances Geometric Object Volume Surface area Angel to Horizontal Angel to Vertical Back angle Cut/fill volume Piping takeoff query Automated visual interference checking Fit cylinders, structural steel from catalogues   Insert priping components from catalogues   Insert priping components from catalogues   Insert priping takes   Insert priping takes   Insert priping takes   Insert priping takes   Insert priping takes   Insert priping takes   Insert priping takes   | Decimation based on user-specified grid spacing                 |       |              |          | •     | •      |          |                          |
| Fill in holes Generate contours from meshes Scan Cleaning Single scan cleaning Bundic cleaning Support for double Scan cleaning Support for double Scan cleaning Support for double Scan cleaning Support for double Scan cleaning Support for double Scan cleaning Support for double Scan cleaning Support for double Scan cleaning Surface Deviation Cutrifil contours Table output on user-specified grid Points on user-specified grid Generate cross-sections through point clouds along an alignment Alignment/Station Manager Create Lines at Station Create CoCO Points, Breaklines & Cross Section Lines Create Lines at Station Create COCO Points, Breaklines & Cross Section Lines Create profiles, plans and sections Import LandXML Alignment Create, Save, @ Load Station Templates Secondary Plan View Window Ortho Image Extraction User-defined QA parameters mapped to link and bundle errors Color-coded Optimized with graphics for color-blind users Station Notation display relative to an alignment  Tie degle template for curve extraction (e.g., curbs, flowlines) Measure & dimension point clouds and models Slope distance  A, X, X, X distances Geometric Object Volume Surface area Horizontal and Vertical Clearances Angel to Horizontal Angel to Vertical Back angle Gutrifili volume Filt cylinders, structural steel from catalogues Filt cylinders, structural steel from catalogues Filt cylinders, structural steel from catalogues Filt cylinders, structural steel from catalogues Filt cylinders, structural steel from catalogues Filt cylinders, structural steel from catalogues Filt cylinders, structural steel from catalogues Filt cylinders, structural steel from catalogues Filt cylinders, structural steel from catalogues Filt cylinders, structural steel from catalogues Filt cylinders, structural steel from catalogues Filt cylinders, structural steel from catalogues Filt cylinders, structural steel from catalogues Ireducer, elbow,                                                                                                    | Polyline and breakline support                                  |       |              |          | •     | •      |          |                          |
| Generate contours from meshes  Scan Cleaning  Bundle cleaning  Bundle deaning  Ocross-SiteMap cleaning  Support for double scan cleaning  Surface Deviation  Cut/fill contours  Table output on user-specified grid  Points on user-specified grid  Generate cross-sections through point clouds along an alignment  Alignment/Station Manager  Create Lines at Station  Create COCO Points, Breaklines & Cross Section Lines  Create COCO Points, Breaklines & Cross Section Lines  Create profiles, plans and sections  Import LandXML Alignment  Create, Save, @ Load Station Templates  Secondary Plan View Window  Ortho Image Extraction  User-defined QA parameters mapped to link and bundle errors  Color-coded  Optimized with graphics for color-blind users  Alignment   Fit edge template for curve extraction (e.g., curbs, flowlines)  Measure & dimension point clouds and models  Slope dislance  AX, AY, AZ distances  Geometric Object Volume  Surface area  Horizontal and Vertical  Back angle  Cut/fill volume  Piping takeoff query  Automated visual interference checking  In cylinders, structural steel from catalogues  Insert piping components from catalogues  Insert piping components from catalogues  Insert piping components from catalogues  Insert piping components from catalogues  Insert piping components from catalogues  Insert piping components from catalogues  Insert piping components from catalogues  Insert piping components from catalogues  Insert piping components from catalogues  Insert piping components from catalogues  Insert piping components from catalogues  Insert piping components from catalogues  Insert piping components from catalogues  Insert piping components from catalogues [reducer, elbow,                                                                                                    | Delete and add faces                                            |       |              |          | •     | •      |          |                          |
| Scan Cleaning Single scan cleaning Bundle cleaning Cross-SiteMap cleaning Support for double scan cleaning Support for double scan cleaning Support for double scan cleaning Surface Deviation Cut/fill contours Table output on user-specified grid Points on user-specified grid Points on user-specified grid Points on user-specified grid Points on user-specified grid Points on ser-specified grid Points on ser-specified grid Points Care Took Points on ser-specified grid Points Care Took Points Points Po | Fill in holes                                                   |       |              |          | •     | •      |          |                          |
| Single scan cleaning Bundle cleaning Cross-SiteMap cleaning Support for double scan cleaning Support for double scan cleaning Support for double scan cleaning Support for double scan cleaning Surface Deviation Cut/fill contours Table output on user-specified grid Points on user-specified grid Alignment/Station Manager Create Lines at Station Create CoCo Points, Breaklines & Cross Section Lines Create Lines at Station Create CoCo Points, Breaklines & Cross Section Lines Create profiles, plans and sections Import LandXML Alignment Create, Sax, @ Load Station Templates Secondary Plan View Window Ortho Image Extraction User-defined QA parameters mapped to link and bundle errors Color-coded Optimized with graphics for color-blind users Station Notation display relative to an alignment Fit edge template for curve extraction (e.g. curbs, flowlines) Measure & dimension point clouds and models Slope distance AX, AY, AZ distances Geometric Object Volume Surface area Horizontal and Vertical Back angle Cut/fill volume Piping takeoff query Automated visual interference checking Fit cylinders, structural steel from catalogues Insert piping components from catalogues Insert piping components from catalogues Insert piping components from catalogues Insert piping components from catalogues                                                                                                    | Generate contours from meshes                                   |       |              |          | •     | •      |          |                          |
| Bundle cleaning Cross-SiteMap cleaning Support for double scan cleaning Surface Deviation Cut/fill contours Table output on user-specified grid Points on user-specified grid Points on user-specified grid Generate cross-sections through point clouds along an alignment Alignment/Station Manager Create Lines at Station Create COGO Points, Breaklines & Cross Section Lines Create profiles, plans and sections Import LandXML Alignment Create, Save, @ Load Station Templates Secondary Plan View Window Ortho Image Extraction User-defined QA parameters mapped to link and bundle errors Color-coded Optimized with graphics for color-blind users Station Notation display relative to an alignment Fit edge template for curve extraction (e.g. curbs, flowlines) Measure & Gimension point clouds and models Slope distance AX, AY, AZ distances Geometric Object Volume Surface area Horizontal and Vertical Clearances Angel to Horizontal Angel to Vertical Back angle Cut/fill volume Piping takeoff query Automated visual interference checking Insert piping components from catalogues (educer, elbow,                                                                                                    | Scan Cleaning                                                   |       |              |          |       |        |          |                          |
| Support for double scan cleaning Support for double scan cleaning Support for double scan cleaning Support for double scan cleaning Support for double scan cleaning Cut/fill contours Table output on user-specified grid Points on user-specified grid Generate cross-sections through point clouds along an alignment Alignment/Station Manager Create Lines at Station Create COGO Points, Breaklines & Cross Section Lines Create profiles, plans and sections Import LandAWL Alignment Create, Save, @ Load Station Templates Secondary Plan View Window Ortho Image Extraction User-defined QA parameters mapped to link and bundle errors Color-coded Optimized with graphics for color-blind users Station Notation display relative to an alignment Fit edge template for curve extraction (e.g. curbs, flowlines) Measure & dimension point clouds and models Slope distance AX, AY, AZ distances Geometric Object Volume Surface area Horizontal and Vertical Clearances Angel to Vertical Angel to Vertical Angel to Vertical Fit cylinders, structural steel from catalogues Fit cylinders, structural steel from catalogues Insert piping components from catalogues Insert piping components from catalogues Insert piping components from catalogues [reducer, elbow,                                                                                                    | Single scan cleaning                                            |       | •            | •        |       |        |          |                          |
| Surport for double scan cleaning  Surface Deviation Cut/fill Contours  Table output on user-specified grid Points on user-specified grid Points on user-specified grid Alignment/Station Manager Alignment/Station Manager Create Lines at Station Create COGO Points, Breaklines & Cross Section Lines Create profiles, plans and sections Import LandXML Alignment Create, Save, @ Load Station Templates Secondary Plan View Window Ortho Image Extraction User-defined QA parameters mapped to link and bundle errors Color-coded Optimized with graphics for color-blind users Station Notation display relative to an alignment  **Neasure & dimension point clouds and models Slope distance AX, AY, AZ distances Geometric Object Volume Surface area Horizontal and Vertical Clearances Angel to Horizontal Angel to Notation Angel to Vertical Back angle  **Optimized with graphics for color-blind users Station Notation display relative to an alignment  **Optimized with graphics for color-blind users Station Notation display relative to an alignment  **Optimized with graphics for color-blind users Station Notation display relative to an alignment  **Optimized with graphics for color-blind users Station Notation display relative to an alignment  **Optimized with graphics for color-blind users Station Notation display relative to an alignment  **Optimized with graphics for color-blind users Station Notation display relative to an alignment  **Optimized with graphics for color-blind users Station Notation display relative to an alignment  **Optimized with graphics for color-blind users Station Notation display relative to an alignment  **Optimized with graphics for color-blind users  **Optimized with graphics for color-blind users  **Optimized with graphics for color-blind users  **Optimized with graphics for color-blind users  **Optimized with graphics for color-blind users  **Optimized with graphics for color-blind users  **Optimized with graphics for color-blind users  **Optimized with graphics for color-blind users  **Optimized with graphics | Bundle cleaning                                                 |       | •            |          |       |        |          |                          |
| Surface Deviation  Cut/fill contours  Table output on user-specified grid  Points on user-specified grid  Generate cross-sections through point clouds along an alignment  Alignment/Station Manager  Create Lines at Station  Create COGO Points, Breaklines & Cross Section Lines  Create profiles, plans and sections  Import LandXML Alignment  Create, Save, @ Load Station Templates  Secondary Plan View Window  Ortho Image Extraction  User-defined QA parameters mapped to link and bundle errors  Color-coded  Optimized with graphics for color-blind users  Station Notation display relative to an alignment  Fit edge template for curve extraction (e.g. curbs, flowlines)  Measure & dimension point clouds and models  Slope distance  AX, AY, AZ distances  Geometric Object Volume  Surface area  Horizontal and Vertical Clearances  Angel to Horizontal  Back angle  Light Station Relative to an alloques  Fit cylinders, structural steel from catalogues  Insert piping components from catalogues    Insert piping components from catalogues    Insert piping components    Insert piping components    Insert piping components    Ins | Cross-SiteMap cleaning                                          |       | •            |          |       |        |          |                          |
| Cut/fill contours Table output on user-specified grid Points on user-specified grid Generate cross-sections through point clouds along an alignment Alignment/Station Manager Create Lines at Station Create COGO Points, Breaklines & Cross Section Lines Create profiles, plans and sections Import LandXML Alignment Create, Save, @ Load Station Templates Secondary Plan View Window Ortho Image Extraction User-defined QA parameters mapped to link and bundle errors Color-coded Optimized with graphics for color-blind users Station Notation display relative to an alignment Eit edge template for curve extraction (e.g. curbs, flowlines) Measure & dimension point clouds and models Slope distance  AX, AY, AZ distances Geometric Object Volume Surface area Horizontal and Vertical Clearances Angel to Vertical Back angle Piping takeoff query Automated visual interference checking Fit cylinders, structural steel from catalogues Insert pping components from catalogues   Insert pping components from catalogues   Insert pping components from cat | Support for double scan cleaning                                | •     | •            | •        | •     | •      |          |                          |
| Table output on user-specified grid Points on user-specified grid Alignment/Station Manager Create Lines at Station Create COGO Points, Breaklines & Cross Section Lines Create profiles, plans and sections Import LandXML Alignment Create, Save, @ Load Station Templates Secondary Plan View Window Ortho Image Extraction User-defined QA parameters mapped to link and bundle errors Color-coded Optimized with graphics for color-blind users Station Notation display relative to an alignment Fit edge template for curve extraction (e.g. curbs, flowlines) Measure & dimension point clouds and models Slope distance AX, AY, AZ distances Geometric Object Volume Surface area Angel to Horizontal Angel to Vertical Back angle Cut/fill volume Piping takeoff query Automated is a surface low. Insert piping components from catalogues Insert piping components from catalogues Insert piping components from catal | Surface Deviation                                               |       |              |          |       |        |          |                          |
| Points on user-specified grid  Generate cross-sections through point clouds along an alignment  Alignment/Station Manager  Create Lines at Station  Create COGO Points, Breaklines & Cross Section Lines  Create profiles, plans and sections  Import LandXML Alignment  Create, Save, @ Load Station Templates  Secondary Plan View Window  Ortho Image Extraction  User-defined QA parameters mapped to link and bundle errors  Color-coded  Optimized with graphics for color-blind users  Station Notation display relative to an alignment  Fit edge template for curve extraction (e.g. curbs, flowlines)  Measure & dimension point clouds and models  Slope distance  AX, AY, AZ distances  Geometric Object Volume  Surface area  Horizontal and Vertical Clearances  Angel to Horizontal  Angel to Horizontal  Angel to Vertical  Back angle  Cut/fill volume  Fit cylinders, structural steel from catalogues  Insert piping components from catalogues (reducer, elbow,                                                                                                    | Cut/fill contours                                               |       |              |          | •     | •      |          |                          |
| Generate cross-sections through point clouds along an alignment Alignment/Station Manager Create Lines at Station Create COGO Points, Breaklines & Cross Section Lines Greate profiles, plans and sections Import LandXML Alignment Create, Save, @ Load Station Templates Secondary Plan View Window Ortho Image Extraction User-defined QA parameters mapped to link and bundle errors Color-coded Optimized with graphics for color-blind users Station Notation display relative to an alignment Fit edge template for curve extraction (e.g. curbs, flowlines) Measure & dimension point clouds and models Slope distance  AX, AY, AZ distances Geometric Object Volume Surface area Horizontal and Vertical Clearances Angel to Horizontal Angel to Vertical Back angle Cut/fill volume Piping takeoff query Automated visual interference checking Fit cylinders, structural steel from catalogues (reducer, elbow,                                                                                                    | · · · -                                                         |       |              |          | •     | •      |          |                          |
| Alignment/Station Manager  Create Lines at Station  Create COGO Points, Breaklines & Cross Section Lines  Create profiles, plans and sections  Import LandXML Alignment  Create, Save, @ Load Station Templates  Secondary Plan View Window  Ortho Image Extraction  User-defined QA parameters mapped to link and bundle errors  Color-coded  Optimized with graphics for color-blind users  Station Notation display relative to an alignment  Fit edge template for curve extraction (e.g. curbs, flowlines)  Measure & dimension point clouds and models  Slope distance  AX, AY, AZ distances  AX, AY, AZ distances  Geometric Object Volume  Surface area  Horizontal and Vertical Clearances  Angel to Horizontal  Angel to Horizontal  Back angle  Cut/fill volume  Piping takeoff query  Automated visual interference checking  Fit cylinders, structural steel from catalogues  Insert piping components from catalogues [reducer, elbow,                                                                                                    | Points on user-specified grid                                   |       |              |          | •     | •      |          |                          |
| Create Lines at Station Create COGO Points, Breaklines & Cross Section Lines Create profiles, plans and sections Import LandXML Alignment Create, Save, @ Load Station Templates Secondary Plan View Window Ortho Image Extraction User-defined QA parameters mapped to link and bundle errors Color-coded Optimized with graphics for color-blind users Station Notation display relative to an alignment Fit edge template for curve extraction (e.g. curbs, flowlines)  Measure & dimension point clouds and models  Slope distance ΔX, ΔY, ΔZ distances Geometric Object Volume Surface area Horizontal and Vertical Clearances Angel to Horizontal Angel to Vertical Back angle Cut/fill volume  Piping takeoff query Automated Visual interference checking Fit cylinders, structural steel from catalogues Insert piping components from catalogues (reducer, elbow,                                                                                                    | Generate cross-sections through point clouds along an alignment |       |              |          |       |        |          |                          |
| Create COGO Points, Breaklines & Cross Section Lines  Create profiles, plans and sections  Import LandXML Alignment  Create, Save, @ Load Station Templates  Secondary Plan View Window  Ortho Image Extraction  User-defined QA parameters mapped to link and bundle errors  Color-coded  Optimized with graphics for color-blind users  Station Notation display relative to an alignment  Fit edge template for curve extraction (e.g. curbs, flowlines)  Measure & dimension point clouds and models  Slope distance  ΔΧ, ΔΥ, ΔΖ distances  Geometric Object Volume  Surface area  Horizontal and Vertical Clearances  Angel to Horizontal  Angel to Vertical  Back angle  Cut/fill volume  Piping takeoff query  Automated Visual Interference checking  Fit cylinders, structural steel from catalogues  Insert piping components from catalogues (reducer, elbow,                                                                                                    | Alignment/Station Manager                                       |       |              |          | •     | •      |          |                          |
| Create profiles, plans and sections  Import LandXML Alignment Create, Save, @ Load Station Templates Secondary Plan View Window Ortho Image Extraction User-defined QA parameters mapped to link and bundle errors Color-coded Optimized with graphics for color-blind users Station Notation display relative to an alignment Fit edge template for curve extraction (e.g. curbs, flowlines) Measure & dimension point clouds and models Slope distance  ΔX, ΔY, ΔZ distances Geometric Object Volume Surface area Horizontal and Vertical Clearances Angel to Horizontal Angel to Vertical Back angle Cut/fill volume Piping takeoff query Automated Visual Interference checking Fit cylinders, structural steel from catalogues Insert piping components from catalogues (reducer, elbow,                                                                                                    | Create Lines at Station                                         |       |              |          | •     | •      |          |                          |
| Import LandXML Alignment  Create, Save, @ Load Station Templates  Secondary Plan View Window Ortho Image Extraction  User-defined QA parameters mapped to link and bundle errors  Color-coded Optimized with graphics for color-blind users  Station Notation display relative to an alignment Fit edge template for curve extraction (e.g. curbs, flowlines)  Measure & dimension point clouds and models  Slope distance ΔX, ΔY, ΔZ distances Geometric Object Volume Surface area Horizontal and Vertical Clearances Angel to Horizontal Angel to Vertical  Back angle Cut/fill volume Fit cylinders, structural steel from catalogues Insert piping components from catalogues (reducer, elbow, Insert piping components from catalogues (reducer, elbow, Insert piping components from catalogues (reducer, elbow, Insert piping components from catalogues (reducer, elbow,  Insert piping components from catalogues (reducer, elbow,  Insert piping camponents from catalogues (reducer, elbow,  Insert piping components from catalogues (reducer, elbow,  Insert piping camponents from catalogues (reducer, elbow,                                                                                                    | Create COGO Points, Breaklines & Cross Section Lines            |       |              |          | •     | •      |          |                          |
| Create, Save, @ Load Station Templates  Secondary Plan View Window Ortho Image Extraction User-defined QA parameters mapped to link and bundle errors Color-coded Optimized with graphics for color-blind users Station Notation display relative to an alignment Fit edge template for curve extraction (e.g. curbs, flowlines)  Measure & dimension point clouds and models Slope distance ΔX, ΔY, ΔZ distances Geometric Object Volume Surface area Horizontal and Vertical Clearances Angel to Horizontal Angel to Vertical Back angle Cut/fill volume Pit cylinders, structural steel from catalogues Insert piping components from catalogues (reducer, elbow, Insert piping components from catalogues (reducer, elbow,                                                                                                    | Create profiles, plans and sections                             |       |              |          | •     | •      |          |                          |
| Secondary Plan View Window Ortho Image Extraction User-defined QA parameters mapped to link and bundle errors Color-coded Optimized with graphics for color-blind users Station Notation display relative to an alignment Fit edge template for curve extraction (e.g., curbs, flowlines) Measure & dimension point clouds and models Slope distance ΔX, ΔY, ΔZ distances Φ Φ Φ Φ Φ Φ Φ Φ Φ Φ Φ Φ Φ Φ Φ Φ Φ Φ Φ                                                                                                    | Import LandXML Alignment                                        |       |              |          | •     | •      |          |                          |
| Ortho Image Extraction  User-defined QA parameters mapped to link and bundle errors  Color-coded  Optimized with graphics for color-blind users  Station Notation display relative to an alignment Fit edge template for curve extraction (e.g. curbs, flowlines)  Measure & dimension point clouds and models  Slope distance  AX, AY, AZ distances  Geometric Object Volume  Surface area  Horizontal and Vertical Clearances  Angel to Horizontal  Angel to Vertical  Back angle  Cut/fill volume  Piping takeoff query  Automated visual interference checking Fit cylinders, structural steel from catalogues Insert piping components from catalogues (reducer, elbow,                                                                                                    | Create, Save, @ Load Station Templates                          |       |              |          | •     | •      |          |                          |
| User-defined QA parameters mapped to link and bundle errors  Color-coded  Optimized with graphics for color-blind users  Station Notation display relative to an alignment  Fit edge template for curve extraction (e.g. curbs, flowlines)  Measure & dimension point clouds and models  Slope distance  ΔX, ΔY, ΔZ distances  Geometric Object Volume  Surface area  Horizontal and Vertical Clearances  Angel to Horizontal  Angel to Vertical  Back angle  Cut/fill volume  Piping takeoff query  Automated visual interference checking  Fit cylinders, structural steel from catalogues  Insert piping components from catalogues (reducer, elbow,                                                                                                    | Secondary Plan View Window                                      |       |              |          | •     | •      |          |                          |
| Color-coded Optimized with graphics for color-blind users Station Notation display relative to an alignment Fit edge template for curve extraction (e.g. curbs, flowlines)  Measure & dimension point clouds and models Slope distance  AX, AY, AZ distances Geometric Object Volume Surface area Horizontal and Vertical Clearances Angel to Horizontal Angel to Vertical Back angle Cut/fill volume Piping takeoff query Automated visual interference checking Fit cylinders, structural steel from catalogues Insert piping components from catalogues (reducer, elbow,                                                                                                    | Ortho Image Extraction                                          |       |              |          | •     | •      |          |                          |
| Optimized with graphics for color-blind users  Station Notation display relative to an alignment  Fit edge template for curve extraction (e.g. curbs, flowlines)  Measure & dimension point clouds and models  Slope distance  AX, AY, AZ distances  Geometric Object Volume  Surface area  Horizontal and Vertical Clearances  Angel to Horizontal  Angel to Vertical  Back angle  Cut/fill volume  Piping takeoff query  Automated visual interference checking  Fit cylinders, structural steel from catalogues  Insert piping components from catalogues (reducer, elbow,                                                                                                    | Jser-defined QA parameters mapped to link and bundle errors     |       |              |          |       |        |          |                          |
| Station Notation display relative to an alignment  Fit edge template for curve extraction (e.g. curbs, flowlines)  Measure & dimension point clouds and models  Slope distance  AX, AY, AZ distances  Geometric Object Volume  Surface area  Horizontal and Vertical Clearances  Angel to Horizontal  Angel to Vertical  Back angle  Cut/fill volume  Piping takeoff query  Automated visual interference checking  Fit cylinders, structural steel from catalogues (reducer, elbow,  Insert piping components from catalogues (reducer, elbow,                                                                                                    | Color-coded                                                     |       | •            |          |       |        |          |                          |
| Fit edge template for curve extraction (e.g. curbs, flowlines)  Measure & dimension point clouds and models  Slope distance  AX, AY, AZ distances  Geometric Object Volume  Surface area  Horizontal and Vertical Clearances  Angel to Horizontal  Angel to Vertical  Back angle  Cut/fill volume  Piping takeoff query  Automated visual interference checking  Fit cylinders, structural steel from catalogues  Insert piping components from catalogues (reducer, elbow,                                                                                                    | Optimized with graphics for color-blind users                   |       | •            |          |       |        |          |                          |
| Measure & dimension point clouds and models  Slope distance  ΔX, ΔY, ΔZ distances  Geometric Object Volume  Surface area  Horizontal and Vertical Clearances  Angel to Horizontal  Angel to Vertical  Back angle  Cut/fill volume  Piping takeoff query  Automated visual interference checking  Fit cylinders, structural steel from catalogues  Insert piping components from catalogues (reducer, elbow,                                                                                                    | Station Notation display relative to an alignment               | •     |              | •        | •     | •      |          | <b>♦</b> <sup>2</sup> /◊ |
| Slope distance  AX, AY, AZ distances  Geometric Object Volume  Surface area  Horizontal and Vertical Clearances  Angel to Horizontal  Angel to Vertical  Back angle  Cut/fill volume  Piping takeoff query  Automated visual interference checking  Fit cylinders, structural steel from catalogues  Insert piping components from catalogues (reducer, elbow,                                                                                                    | it edge template for curve extraction (e.g. curbs, flowlines)   |       |              |          | •     | •      |          |                          |
| AX, AY, AZ distances  Geometric Object Volume  Surface area  Horizontal and Vertical Clearances  Angel to Horizontal  Angel to Vertical  Back angle  Cut/fill volume  Piping takeoff query  Automated visual interference checking  Fit cylinders, structural steel from catalogues  Insert piping components from catalogues (reducer, elbow,                                                                                                    | Neasure & dimension point clouds and models                     |       |              |          |       |        |          |                          |
| Geometric Object Volume  Surface area  Horizontal and Vertical Clearances  Angel to Horizontal  Angel to Vertical  Back angle  Cut/fill volume  Piping takeoff query  Automated visual interference checking  Fit cylinders, structural steel from catalogues  Insert piping components from catalogues (reducer, elbow,                                                                                                    | Slope distance                                                  | •     | •            | •        | •     | •      |          |                          |
| Surface area  Horizontal and Vertical Clearances  Angel to Horizontal  Angel to Vertical  Back angle  Cut/fill volume  Piping takeoff query  Automated visual interference checking  Fit cylinders, structural steel from catalogues  Insert piping components from catalogues (reducer, elbow,                                                                                                    | ΔX, ΔY, ΔZ distances                                            | •     | •            | •        | •     | •      |          |                          |
| Horizontal and Vertical Clearances  Angel to Horizontal  Angel to Vertical  Back angle  Cut/fill volume  Piping takeoff query  Automated visual interference checking  Fit cylinders, structural steel from catalogues  Insert piping components from catalogues (reducer, elbow,                                                                                                    | Geometric Object Volume                                         | •     |              |          | •     | •      |          |                          |
| Angel to Horizontal  Angel to Vertical  Back angle  Cut/fill volume  Piping takeoff query  Automated visual interference checking  Fit cylinders, structural steel from catalogues  Insert piping components from catalogues (reducer, elbow,                                                                                                    | Surface area                                                    | •     |              |          | •     | •      |          |                          |
| Angel to Vertical  Back angle  Cut/fill volume  Piping takeoff query  Automated visual interference checking  Fit cylinders, structural steel from catalogues  Insert piping components from catalogues (reducer, elbow,                                                                                                    | Horizontal and Vertical Clearances                              |       |              |          | •     | •      |          |                          |
| Back angle  Cut/fill volume  Piping takeoff query  Automated visual interference checking  Fit cylinders, structural steel from catalogues  Insert piping components from catalogues (reducer, elbow,                                                                                                    | Angel to Horizontal                                             | •     |              | •        | •     | •      |          |                          |
| Cut/fill volume  Piping takeoff query  Automated visual interference checking  Fit cylinders, structural steel from catalogues  Insert piping components from catalogues (reducer, elbow,                                                                                                    | Angel to Vertical                                               | •     |              | •        | •     | •      |          |                          |
| Piping takeoff query  Automated visual interference checking  Fit cylinders, structural steel from catalogues  Insert piping components from catalogues (reducer, elbow,                                                                                                    | Back angle                                                      | •     |              | •        | •     | •      |          |                          |
| Automated visual interference checking  Fit cylinders, structural steel from catalogues  Insert piping components from catalogues (reducer, elbow,                                                                                                    | Cut/fill volume                                                 | •     |              |          | •     | •      |          |                          |
| Fit cylinders, structural steel from catalogues  Insert piping components from catalogues (reducer, elbow,                                                                                                    | Piping takeoff query                                            |       |              |          | •     |        |          |                          |
| Insert piping components from catalogues (reducer, elbow,                                                                                                    | Automated visual interference checking                          |       |              |          | •     |        |          |                          |
| Insert piping components from catalogues (reducer, elbow,                                                                                                    | it cylinders, structural steel from catalogues                  |       |              |          | •     |        |          |                          |
|                                                                                                    |                                                                 |       |              |          | •     |        |          |                          |
| Piping Mode to add insulation thickness, Line ID, specification, Symbol Key (SKEY)                                                                                                    |                                                                 |       |              |          | •     |        |          |                          |
| Set object creation parameters                                                                                                    |                                                                 | •     |              | •        | •     | •      |          |                          |
| Create and manage object annotation                                                                                                    |                                                                 | •     |              | •        | •     | •      |          |                          |
| Output feature codes and annotated vertices, spheres, to ASCII                                                                                                    | Output feature codes and annotated vertices, spheres, to ASCII  | •     |              |          | •     | •      |          |                          |
| Generate 2D drawings from 3D models   ♦  ♦                                                                                                    |                                                                 |       |              |          | •     | •      |          |                          |
| 3D redlining   ◆   ◆   ◆                                                                                                    | -                                                               | •     |              |          | •     | •      |          |                          |
| Scanner simulation                                                                                                    | -                                                               | +     |              | •        | •     | •      |          |                          |
| Multiple coordinate system support   ♦  ♦  ♦  ♦                                                                                                    | Aultiple coordinate system support                              | +     |              | •        | •     | •      |          |                          |
| Assign colours & materials to objects                                                                                                    |                                                                 | •     |              | •        | •     | •      |          | <b>\Q</b>                |
| Create and manage layers                                                                                                    |                                                                 | •     |              | •        | •     | •      |          | <b>◊</b>                 |

| REGISTRATION, VISUALISATION,                                                                 | BASIC | REGISTER 360 | REGISTER | MODEL | SURVEY | IMPORTER | Free VIEWER |
|----------------------------------------------------------------------------------------------|-------|--------------|----------|-------|--------|----------|-------------|
| MODELLING & QUERY TOOLS                                                                      |       |              |          |       |        |          |             |
| Save/restore viewpoints                                                                      | •     |              | •        | •     | •      |          | <b>♦</b>    |
| Save screen image as image file                                                              | •     | •            | •        | •     | •      |          | <b>♦</b>    |
| Object Grouping                                                                              |       |              |          | •     | •      |          |             |
| Geometry types that can be created:                                                          |       |              |          | ,     | ,      | ,        |             |
| HDS flat targets                                                                             | •     |              | •        |       |        |          |             |
| HDS spherical targets!                                                                       | •     | •            | •        |       |        |          |             |
| Black/White targets                                                                          | •     | •            | •        |       |        |          |             |
| Patch (plane)!                                                                               |       |              | •        | •     |        |          |             |
| Extruded patch                                                                               |       |              |          | •     |        |          |             |
| Box <sup>!†</sup>                                                                            |       |              |          | •     |        |          |             |
| Corner!                                                                                      |       |              | •        | •     | •      |          |             |
| Steel shape!†(e.g. I-beam)                                                                   |       |              | •        | •     |        |          |             |
| Cylinder!†                                                                                   |       |              | •        | •     | •      |          |             |
| Sphere <sup>!†</sup>                                                                         |       |              | •        | •     |        |          |             |
| Vertex                                                                                       |       |              | <b>*</b> | •     | •      |          |             |
| Line                                                                                         |       |              | •        | •     | •      |          |             |
| Elbow <sup>!†</sup> , Reducing Elbow <sup>†</sup>                                            |       |              |          | •     |        |          |             |
| Cone <sup>!†</sup>                                                                           |       |              |          | •     |        |          |             |
| Torus†                                                                                       |       |              |          | •     |        |          |             |
| Reducer (Eccentric, Concentric)†                                                             |       |              |          | •     |        |          |             |
| Flange (Blind, Weld-Neck)†                                                                   |       |              |          | •     |        |          |             |
| Pipe Tee <sup>†</sup>                                                                        |       |              |          | •     |        |          |             |
| Valve <sup>†</sup>                                                                           |       |              |          | •     |        |          |             |
| Polyline, Polygon                                                                            |       |              |          | •     | •      |          |             |
| Rectangle, Square                                                                            |       |              |          | •     | •      |          |             |
| Arc, Circle                                                                                  |       |              |          | •     | •      |          |             |
| Ellipse                                                                                      |       |              |          | •     | •      |          |             |
| Cubic spline                                                                                 |       |              |          | •     | •      |          |             |
| Point-of-view camera                                                                         | •     |              |          | •     | •      |          | ♦           |
| Point-of-view camera (Height)                                                                | •     |              |          | •     | •      |          | ♦           |
| Pointed (Ballistic) cone                                                                     |       |              |          | •     | •      |          |             |
| Environmental lighting                                                                       | •     |              |          | •     | •      |          | ♦           |
| Create fly-throughs and output sequence of image files or .AVI (Audio Video Interleave) file |       |              |          | •     | •      |          |             |
| Elevation check                                                                              | •     |              | •        | •     | •      |          |             |
| Pipe Modelling user interface                                                                |       |              |          | •     |        |          |             |
| Auto Black & White Target Extraction                                                         |       | •            | •        |       |        |          |             |
| Ortho Image output                                                                           | •     |              | •        | •     | •      |          | <b>♦</b>    |
| Estimate normals                                                                             |       | •            | •        | •     | •      | •        |             |
| Scripting                                                                                    |       |              |          | •     |        |          |             |
| Model Library                                                                                |       |              |          | •     |        |          |             |
| Automatic Pipe Finder                                                                        |       |              |          | •     |        |          |             |
| Create GeoTags                                                                               |       | •            |          | •     | •      |          | ♦           |
| Floor Flatness/Floor Levelness                                                               |       |              |          | •     | •      |          |             |
| Customisable Registration Report                                                             |       | •            |          |       |        |          |             |
|                                                                                              |       |              |          | l     | l      | <u> </u> | 1           |

| TruSpace\Keyplan\Sitemap\Map                                             | BASIC | REGISTER 360 | REGISTER | MODEL | SURVEY | IMPORTER | Free VIEWER |
|--------------------------------------------------------------------------|-------|--------------|----------|-------|--------|----------|-------------|
| Open\View KeyPlan                                                        | •     |              | •        | •     | •      |          | <b>♦</b>    |
| Create SiteMap                                                           |       | •            |          |       |        |          |             |
| Create Map from OpenStreetMap's Slippy map (satellite or streetmap view) |       | •            |          |       |        |          |             |
| GPS locate Setups on satellite map                                       |       | •            |          |       |        |          |             |
| Create Hyper links in SiteMaps                                           |       | •            |          |       |        |          |             |
| Edit Hyperlinks in SiteMaps                                              |       | •            |          |       |        |          |             |
| Create KeyPlan                                                           |       |              | •        | •     | •      |          | <b>♦</b>    |
| Edit KeyPlan                                                             |       |              | •        | •     | •      |          | <b>♦</b>    |
| Open TruSpace                                                            | •     |              | <b>*</b> | •     | •      |          |             |
| Extract targets in TruSpace                                              |       |              | <b>*</b> | •     | •      |          |             |
| Measurements in TruSpace                                                 | •     |              | <b>*</b> | •     | •      |          |             |
| View Multi-Image in TruSpace                                             | •     |              | •        | •     | •      |          |             |

| Change Colour Mapping (RGB, Intensity, Greyscale, Infrared) | •          | •          | •          | •          | •          | •          | <b>◊</b>   |
|-------------------------------------------------------------|------------|------------|------------|------------|------------|------------|------------|
| Temperature readout within infrared view                    | •          | •          | •          | •          | •          |            |            |
| Open ModelSpace view from TruSpace                          | •          |            | •          | •          | •          |            |            |
| Publish TruView from KeyPlan                                | <b>*</b> * | <b>*</b> * | <b>*</b> * | <b>*</b> * | <b>*</b> * | <b>*</b> * | <b>*</b> * |
| Sync view- TruSpace to ModelSpace                           | •          |            | •          | •          | •          |            |            |
| Quick Limit box from TruSpace to ModelSpace                 | •          |            | •          | •          | •          |            |            |
| Load Points within Fence                                    | •          |            | •          | •          | •          |            |            |

| DATA IMPORT                                                                                                   | BASIC                 | REGISTER 360 | REGISTER | MODEL                 | SURVEY                | IMPORT | Free VIEWER |
|----------------------------------------------------------------------------------------------------|-----------------------|--------------|----------|-----------------------|-----------------------|--------|-------------|
| ASCII (XYZ, SVY, PTS, PTX, TXT, Customized format)                                                            | +                     | PTX only     | •        | •                     | •                     | •      | •3          |
| PTZ, PTG, PTB                                                                                                 | <b>*</b>              | PTG only     | <b>*</b> | •                     | •                     | •      | ♦3          |
| Cyclone Object Exchange (COE) format (from AutoCAD, MicroStation, via COE Data Transfer)                      | •                     |              | •        | •                     | •                     | •      | <b>♦</b> 3  |
| SCAN, SC2                                                                                                    | •                     |              |          |                       |                       | •      | <b>♦</b> 3  |
| ZFS, ZFC                                                                                                    | +                     | •            | •        | •                     | •                     | •      | <b>♦</b> 3  |
| BMP, TIFF, JPEG, PNG                                                                                          | +                     | •            | •        | •                     | •                     | •      | <b>♦</b> 3  |
| Batch Import and Auto-Align Images (supports iSTAR, Nodal Ninja, Spheron)                                     | •                     | •            | •        | •                     | •                     | •      | <b>♦</b>    |
| LandXML                                                                                                    | •                     |              | •        | •                     | •                     | •      | <b>♦</b> 3  |
| SIMA                                                                                                    | +                     |              | •        | •                     | •                     | •      |             |
| Optech: ixf                                                                                                   |                       |              | <b>*</b> |                       |                       | •      |             |
| FARO: fls, fws, frp                                                                                           |                       | •            | •        |                       |                       | •      |             |
| RIEGL: rsp, 3dd                                                                                               |                       |              | •        |                       |                       | •      |             |
| LAS                                                                                                    | +                     |              | •        | •                     | •                     | •      | <b>♦</b> 3  |
| Cyclone REGISTER 360 archive file (RAF)                                                                       |                       | •            |          |                       |                       |        |             |
| Import Cyclone REGISTER 360 Project                                                                           | <b>♦</b> <sup>6</sup> |              | •        | <b>♦</b> <sup>6</sup> | <b>♦</b> <sup>6</sup> |        |             |
| Import project data collected on ScanStation C10                                                              | •                     | •            | •        | •                     | •                     | •      | <b>♦</b> 3  |
| Import project data collected on ScanStation P15/P16/P20/P30/<br>P40/P50                                      | •                     | •            | •        | •                     | •                     | •      | <b>♦</b> 3  |
| Import project data collected on Pegasus scanners                                                             | •                     |              | •        | •                     | •                     | •      |             |
| Direct WiFi import of project data collected on BLK360                                                        | •                     | •            | •        | •                     | •                     | •      | <b>♦</b> 3  |
| Import project data collected on RTC360 imaging scanner including Cyclone FIELD 360 links, assets and GeoTags | •                     | •            | •        | •                     | •                     | •      |             |
| E57                                                                                                    | •                     | •            | •        | •                     | •                     | •      | <b>♦</b> 3  |
| DotProduct: dp                                                                                                | •                     |              | •        | •                     | •                     | •      | <b>♦</b> 3  |
| HeXML                                                                                                    | •                     |              | <b>*</b> | •                     | •                     | •      |             |
| Import *.blk data from BLK360 Data Manager                                                                    | •                     | •            | •        | •                     | •                     | •      | •           |
| LGS (Leica Geosystems Universal project file)                                                                 | +                     | •            | •        | •                     | •                     | •      |             |

| DATA EXPORT/PUBLISH                                                                      | BASIC                 | REGISTER 360          | REGISTER              | MODEL                 | SURVEY                | IMPORTER              | Free VIEWER           |
|------------------------------------------------------------------------------------------|-----------------------|-----------------------|-----------------------|-----------------------|-----------------------|-----------------------|-----------------------|
| AutoCAD DXF R12                                                                          | •                     |                       | +                     | •                     | •                     |                       |                       |
| Cyclone Object Exchange (COE) format<br>(to AutoCAD, MicroStation via COE Data Transfer) | •                     |                       | •                     | •                     | •                     |                       |                       |
| ASCII (XYZ, SVY, PTS, PTX, TXT, Customized format)                                       | •                     | PTX/PTS               | •                     | •                     | •                     |                       |                       |
| PTX as separate Setups                                                                   |                       | •                     |                       |                       |                       |                       |                       |
| Binary Point Cloud (PTZ, PTB)                                                            | •                     |                       | •                     |                       |                       |                       |                       |
| PTG                                                                                      | •                     | •                     | •                     |                       |                       |                       |                       |
| BMP, TIFF, JPEG, PNG                                                                     | •                     |                       | •                     | •                     | •                     |                       | ♦                     |
| Ortho Image, GeoTIFF, TWF (World File)                                                   | •                     |                       | •                     | •                     | •                     |                       | ♦                     |
| SDNF 3.0 (Intergraph Steel Detailing Neutral File)                                       |                       |                       |                       | •                     |                       |                       |                       |
| PCF (Alias Piping Component File)                                                        |                       |                       |                       | •                     |                       |                       |                       |
| Leica System 1200                                                                        | •                     |                       |                       | •                     | •                     |                       |                       |
| LandXML                                                                                  | •                     |                       |                       | •                     | •                     |                       |                       |
| Cyclone II TOPO CWF & PCI                                                                | •                     |                       | •                     | •                     | •                     |                       | •                     |
| CloudWorx-VR ALP <sup>3</sup>                                                            | •                     |                       | •                     | •                     | •                     |                       |                       |
| E57 unified                                                                              | •                     | •                     | •                     | •                     | •                     |                       |                       |
| E57 separate Setups                                                                      | •                     | •                     | •                     | •                     | •                     | •                     | •                     |
| Cyclone REGISTER 360 archive file (RAF)                                                  |                       | •                     |                       |                       |                       |                       |                       |
| LGS (Leica Geosystems Universal project file)                                            | <b>◆</b> <sup>+</sup> | <b>◆</b> <sup>+</sup> | <b>◆</b> <sup>+</sup> | <b>◆</b> <sup>+</sup> | <b>◆</b> <sup>+</sup> | <b>◆</b> <sup>+</sup> | <b>◆</b> <sup>+</sup> |
| TruView Local dataset                                                                    | <b>*</b> *            | <b>*</b> *            | <b>*</b> *            | <b>*</b> *            | <b>*</b>              | <b>*</b> *            | <b>*</b> *            |
| TVG                                                                                      | <b>*</b> *            | <b>*</b> *            | <b>*</b> *            | <b>*</b> *            | <b>*</b> *            | <b>*</b>              | <b>*</b> *            |

| JSV                             | φX         | φX         | ψX         | φX         | φX         | φX         | φX         |
|---------------------------------|------------|------------|------------|------------|------------|------------|------------|
| CVR                             |            |            |            | <b>+</b> # |            |            |            |
| Publish to TruView Cloud        | <b>*</b> * | <b>*</b> * | <b>*</b> * | <b>*</b> * | <b>*</b> * | <b>*</b> * | <b>*</b> * |
| Publish to JetStream Enterprise | <b>♦</b> X | ×          | ×          | •×         | •×         | φX         | φX         |

#### OTHER GENERAL CYCLONE FEATURES

Metric or imperial units of measure

Decimal Degrees or Degrees, Minutes, Seconds angular units of measure 8

Bearing unit of measure for Azimuth of Resection <sup>8</sup>

Simultaneous view of video image and scanned data image  $^{\rm 8}$ 

Customisable, exchangeable user interface: hotkeys, toolbars 8

64-bit large number support

64-bit graphics support

Continuous auto-save

Undo/Redo 8

Client/server object database foundation 8

Multi-threading to take advantage of multiple processors

Hierarchical project layout

Flexible license support

Terminal Services support 8

Multi-user profile configuration management 8

Incremental, intelligent loading of 3D models 8

Parametric objects 8

Online help

Adjust Capture Settings of BLK360

Scan Density (High, Medium, Low)

Image Quality (HDR or LDR)

Image Exposure (EV-5 to +5)

Set capture button delay (up to 60 seconds) <sup>8</sup>

Delete scans from BLK360

Check Battery level of BLK360

Check internal storage availability of BLK360

Check Serial Number of BLK360

Check Firmware Version of BLK360

Set time on BLK360 internal clock

## Leica CloudWorx Technical Specifications

| VISUALISATION, MODELLING & QUERY TOOLS                                                                | CW AutoCAD<br>Basic | CW AutoCAD<br>Pro | CW<br>MicroStation | CW PDMS | CW Revit | CW<br>Navisworks | CW<br>3DReshaper | CW BricsCAD | CW Ultimate          |
|----------------------------------------------------------------------------------------------------|---------------------|-------------------|--------------------|---------|----------|------------------|------------------|-------------|----------------------|
| Large Point Cloud Support                                                                             | •                   | •                 | •                  | •       | •        | •                | •                | •           | •                    |
| Level of Detail (LOD) graphics                                                                        | •                   | •                 | •                  | ٠       | •        | •                | •                | •           | •                    |
| Intensity mapping and True colour                                                                     | •                   | •                 | •                  | •       | •        | •                | •                | •           | •                    |
| Cutplane Manager (sections, slices)                                                                   | •                   | •                 | •                  | •       | •        | •                | •                | •           | •                    |
| Hide Regions Manager (fences)                                                                         | +                   | •                 | •                  | •       | +        | •                |                  | •           | •                    |
| Layers in Cyclone database                                                                            | •                   | •                 | •                  | •       | •        |                  | •                | •           | •                    |
| Tracing                                                                                               | •                   | •                 | •                  | •       | •        |                  |                  | •           | •                    |
| Measure: 3D point coordinate                                                                          | •                   | •                 | •                  | •       | •        | •                |                  | •           | •                    |
| Measure Point-to-point                                                                                | •                   | •                 | •                  | •       | •        | •                |                  | •           | •                    |
| Measure Point-to-design entity                                                                        | •                   | •                 | •                  | •       | •        | •                |                  | •           | •                    |
| Limit box                                                                                             | •                   | •                 | •                  | •       | •        | •                | •                | •           | •                    |
| Design Point Placement:                                                                               |                     |                   |                    |         |          |                  |                  |             |                      |
| Pipe Centre D-Point, D-Point at pick                                                                  |                     |                   |                    | •       |          |                  |                  |             | <b>,</b>             |
| Flange Tie-Point Location Tool:                                                                       |                     |                   |                    |         |          |                  |                  |             |                      |
| Place flange D-Point from point cloud                                                                 |                     |                   |                    | •       | •        |                  |                  |             | •                    |
| Interference Checking                                                                                 |                     | ٠                 | •                  | •       | •        | •                |                  | +           | •                    |
| Flange Tie-Point Location Tool                                                                        |                     | •                 | •                  |         | •        |                  |                  | •           | •                    |
| Modelling (Least-Squares fitting)                                                                     |                     |                   |                    |         | •        | ,                |                  |             |                      |
| Pipes                                                                                                 |                     | •                 | •                  | •       | •        |                  |                  | •           | •                    |
| Planer Patch                                                                                          |                     | •                 | •                  |         | •        |                  |                  | •           | •                    |
| 2D lines, Polylines arcs                                                                              |                     | •                 | •                  |         | •        |                  |                  | •           | •                    |
| Steel Fitter                                                                                          |                     | •                 | •                  | •       | •        |                  |                  | •           | •                    |
| Align cloud to model                                                                                  |                     |                   |                    |         | •        |                  |                  | •           | •                    |
| Advanced clash management database system                                                             |                     | •                 | •                  |         | •        | •                |                  | •           | •                    |
| QuickSlice                                                                                            |                     | •                 |                    |         |          |                  |                  | •           | •                    |
| Auto-Fit Polyline from 1 Pick & 2 Pick                                                                |                     | •                 |                    |         |          |                  |                  | •           | •                    |
| Open KeyPlan                                                                                          |                     | •                 | •                  | •       |          | •                |                  | •           | •                    |
| Open TruSpace                                                                                         |                     | •                 | •                  | •       |          | •                |                  | •           | •                    |
| Sync TruSpace viewer to Viewport or                                                                   |                     | •                 | •                  | •       |          | ,                |                  | ·           | ·                    |
| Viewer in CAD system                                                                                  |                     | •                 | •                  | •       |          | •                |                  | •           | •                    |
| Sync CAD Drawing tools to TruSpace                                                                    |                     | •                 | •                  |         |          |                  |                  | •           | •                    |
| Quick Limit Box from TruSpace                                                                         |                     | •                 | •                  | •       |          | •                |                  | •           | •                    |
| TruSpace Layers (RGB, HDR, greyscale intensity, hue                                                   |                     |                   |                    |         |          |                  |                  |             | ·                    |
| intensity, IR w/ temperature data)                                                                    | •                   | •                 | •                  |         | •        | •                | •                | •           | •                    |
| Points On A Grid                                                                                      |                     | •                 | •                  |         |          |                  |                  | •           | •                    |
| UCS Orientation Tools                                                                                 |                     | •                 |                    |         |          |                  |                  | •           | •                    |
| SmartPicks (Highest, Lowest, and Ground)                                                              | •                   | •                 | •                  |         |          |                  |                  | •           | •                    |
| Direct import of LGS file                                                                             | •                   | •                 | •                  |         | •        | •                | •                | •           | •                    |
| Direct import of HeXML                                                                                | •                   | •                 |                    |         | •        | +                |                  | •           | •                    |
| Supports JetStream                                                                                    | •                   | •                 | •                  | •       | •        | •                |                  | •           | •                    |
| Connect to Autodesk Recap Point Cloud (RCP)                                                           | •                   | •                 |                    | -       | •        |                  |                  |             | •                    |
| JetStream Experience                                                                                  | •                   | •                 |                    |         | •        |                  | •                | •           | •                    |
| Quickslice                                                                                            | •                   | •                 | •                  |         |          |                  | _                | •           | •                    |
| Auto-Fit Polyline and Arcs                                                                            |                     | •                 | •                  |         |          |                  |                  | •           | •                    |
| Floor Flatness/Floor Levelness                                                                        |                     | •                 | •                  |         |          |                  |                  | •           | •                    |
| Orthoimage (GeoTIFF, PNG, JPEG)                                                                       |                     | •                 |                    |         | •        |                  |                  | •           | •                    |
|                                                                                                    |                     | _                 |                    |         | _        |                  |                  | _           |                      |
| Localized in the following languages: English,<br>French, German, Italian, Spanish, Japanese, Chinese |                     | •                 |                    |         |          |                  |                  | •           | On a per-<br>product |
| (simplified and traditional), Russian, Korean                                                         |                     | •                 |                    |         |          |                  |                  |             | basis                |
| Offers access to CloudWorx for AutoCAD, Revit,                                                        |                     |                   |                    |         |          |                  |                  |             | •                    |
| MicroStation, PDMS, Navisworks                                                                        |                     |                   |                    |         |          |                  |                  |             |                      |

#### Leica Geosystems - when it has to be right

Revolutionising the world of measurement and survey for nearly 200 years, Leica Geosystems is the industry leader in measurement and information technologies. We create complete solutions for professionals across the planet. Known for innovative product and solution development, professionals in a diverse mix of industries, such as surveying and engineering, building and heavy construction, safety and security, and power and plant trust Leica Geosystems for all their geospatial needs. With precise and accurate instruments, sophisticated software, and trusted services, Leica Geosystems delivers value every day to those shaping the future of our world.

Leica Geosystems is part of Hexagon (Nasdaq Stockholm: HEXA B; hexagon.com), a leading global provider of information technology solutions that drive productivity and quality across geospatial and industrial landscapes.

Cyrax and HDS are registered trademarks and Cyclone and CloudWorx are trademarks of Leica Geosystems LLC. All other trademarks or registered trademarks are property of their respective owners.

Copyright Leica Geosystems AG, 9435 Heerbrugg, Switzerland. All rights reserved. Printed in Switzerland – 2017. Leica Geosystems AG is part of Hexagon AB. 752368en – 08.18

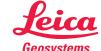